Sudoku pe LCD

Autor: Vamesu Alexandru-Victor 336CA

Introducere

- Proiectul reprezinta o implementare a jocului clasic Sudoku folosind o placuta Arduino.
- Afisajul va fi facut pe un ecran LCD conectat prin SPI.
- Inputul este preluat de la un keypad cu mai multe taste.
- Ideea mi-a venit uitandu-ma la proiectele din anii trecuti

 Descriere generala Schema bloc

 $\pmb{\times}$ 

Hardware design

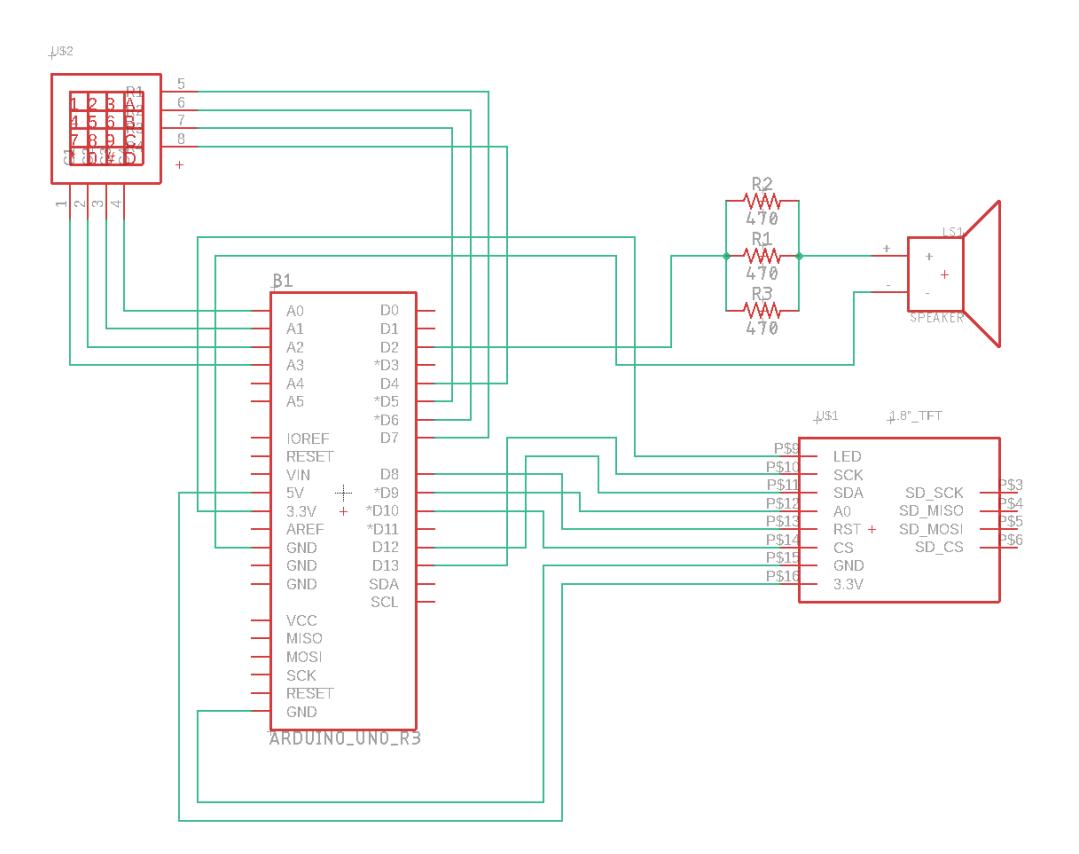

Lista componente

- 1. Arduino UNO
- 2. Ecran LCD 1.8" SPI
- 3. Keypad 4×4
- 4. Fire
- 5. Rezistente
- 6. Difuzor

Software design

Implementarea proiectului a fost realizata in ArduinoIDE, in timp ce schema componentelor a fost realizata in EAGLE. Am folosit bibliotecile SPI.h, Adafruit\_GFX.h si Adafruit\_ST7735.h care contin

functiile necesare afisarii pe ecran, iar pentru keypad am inclus biblioteca Keypad.h.

Jocul incepe cu un ecran de loading care contine numele jocului, alaturi de mesajul "Choose difficulty". Dupa alegerea dificultatii pe ecran apare jocul. In timpul jocului, in partea de sus a ecranului este afisat timpul scurs de la inceperea jocului .Dupa completarea tuturor casutelor in mod corect pe ecran apare mesajul "YOU WIN".

## Rezultate obtinute

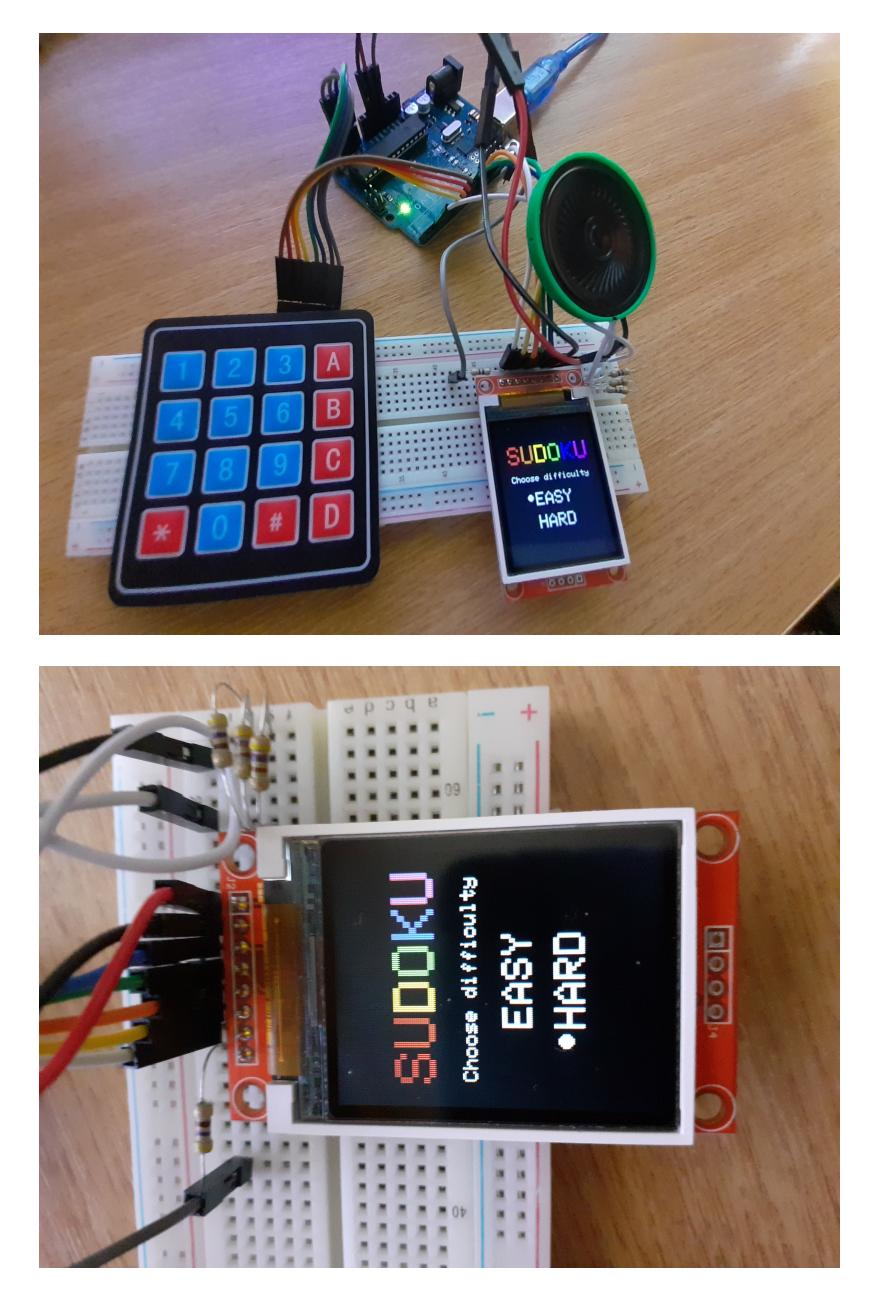

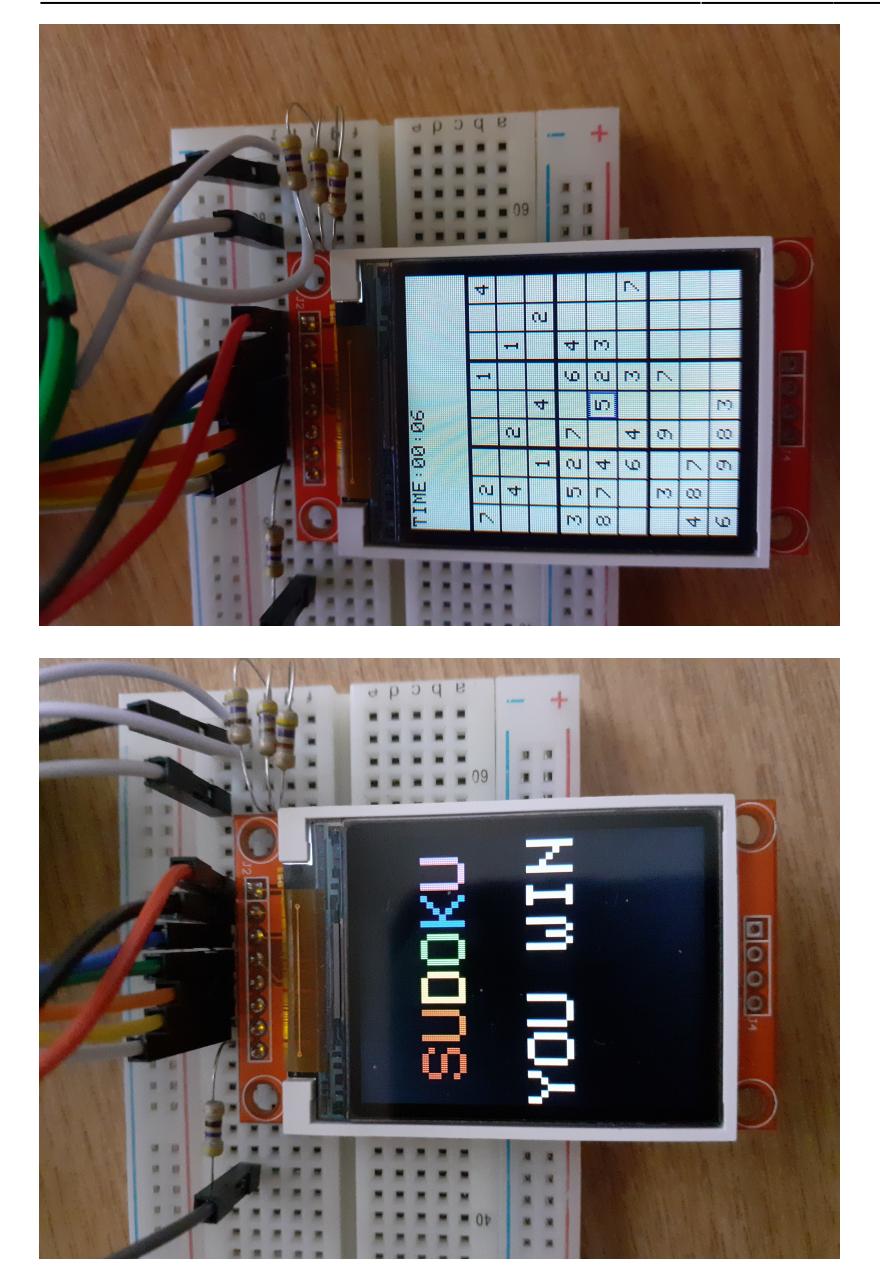

## Concluzii

In concluzie, acest proiect a reprezentat o modalitate buna de a pune in aplicare notiunile invatate in cadrul laboaratorului. In cadrul proiectului am reusit sa invat sa lucrez cu arduino prin combinarea cunostintelor de hardware cu cele de software.

Download

Documentația în format [PDF](http://ocw.cs.pub.ro/?do=export_pdf)

Arhiva cu sursa: [sudoku.zip](http://ocw.cs.pub.ro/courses/_media/pm/prj2021/apredescu/sudoku.zip) Bibliografie

<https://ocw.cs.pub.ro/courses/pm>

<https://playground.arduino.cc/Code/Keypad/>

<https://learn.adafruit.com/adafruit-gfx-graphics-library>

[https://ww1.microchip.com/downloads/en/DeviceDoc/Atmel-7810-Automotive-Microcontrollers-ATmeg](https://ww1.microchip.com/downloads/en/DeviceDoc/Atmel-7810-Automotive-Microcontrollers-ATmega328P_Datasheet.pdf) [a328P\\_Datasheet.pdf](https://ww1.microchip.com/downloads/en/DeviceDoc/Atmel-7810-Automotive-Microcontrollers-ATmega328P_Datasheet.pdf)

From: <http://ocw.cs.pub.ro/courses/> - **CS Open CourseWare**

Permanent link: **[http://ocw.cs.pub.ro/courses/pm/prj2021/apredescu/snake\\_lcd](http://ocw.cs.pub.ro/courses/pm/prj2021/apredescu/snake_lcd)**

Last update: **2021/06/03 16:03**

 $\pmb{\times}$